# Package 'synapsis'

October 2, 2023

#### Type Package

Title An R package to automate the analysis of double-strand break repair during meiosis

#### Version 1.6.0

Description Synapsis is a Bioconductor software package for automated (unbiased and reproducible) analysis of meiotic immunofluorescence datasets. The primary functions of the software can i) identify cells in meiotic prophase that are labelled by a synaptonemal complex axis or central element protein, ii) isolate individual synaptonemal complexes and measure their physical length, iii) quantify foci and co-localise them with synaptonemal complexes, iv) measure interference between synaptonemal complex-associated foci. The software has applications that extend to multiple species and to the analysis of other proteins that label meiotic prophase chromosomes. The software converts meiotic immunofluorescence images into R data frames that are compatible with machine learning methods. Given a set of microscopy images of meiotic spread slides, synapsis crops images around individual single cells, counts colocalising foci on strands on a per cell basis, and measures the distance between foci on any given strand.

biocViews Software, SingleCell

**Depends**  $R$  ( $>= 4.1$ )

Imports EBImage, stats, utils, graphics

License MIT + file LICENSE

Encoding UTF-8

RoxygenNote 7.1.1

VignetteBuilder knitr

Suggests knitr, rmarkdown, testthat  $(>= 3.0.0)$ , ggplot2, tidyverse,

BiocStyle

Config/testthat/edition 3

git\_url https://git.bioconductor.org/packages/synapsis

git\_branch RELEASE\_3\_17

git\_last\_commit ccb6fee

git last commit date 2023-04-25

Date/Publication 2023-10-01

```
Author Lucy McNeill [aut, cre, cph] (<https://orcid.org/0000-0003-1752-4882>),
     Wayne Crismani [rev, ctb] (<https://orcid.org/0000-0003-0143-8293>)
```
Maintainer Lucy McNeill <luc.mcneill@gmail.com>

# R topics documented:

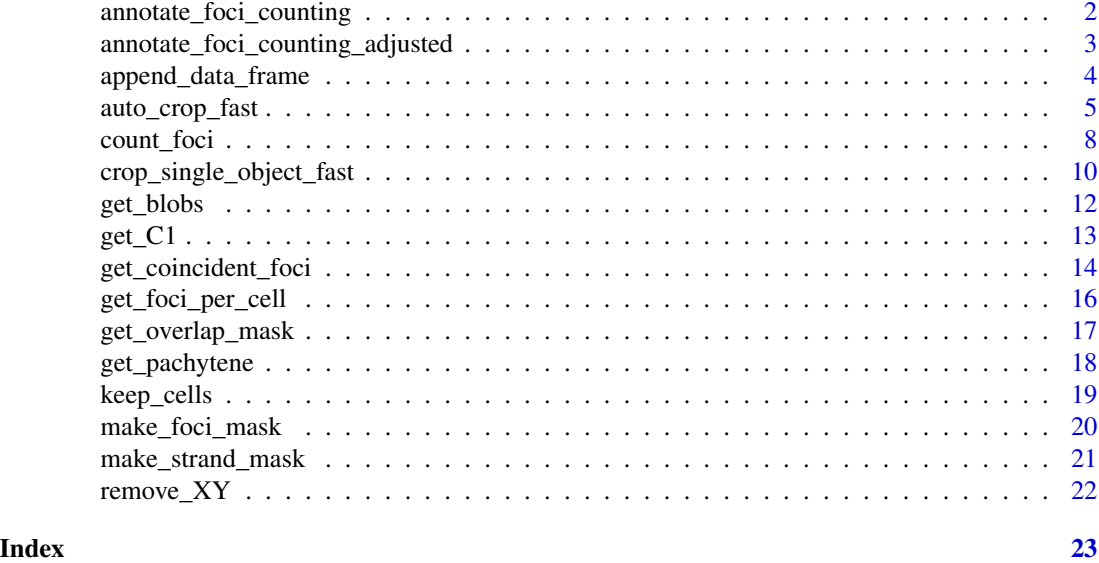

annotate\_foci\_counting

*annotate\_foci\_counting*

#### Description

Contains all plotting routines for count foci annotation

```
annotate_foci_counting(
  img_file,
  cell_count,
  img_orig,
  img_orig_foci,
  artificial_amp_factor,
  strands,
  coincident_foci,
  foci_label,
  alone_foci,
 percent_px,
  foci_per_cell
\mathcal{E}
```
<span id="page-2-0"></span>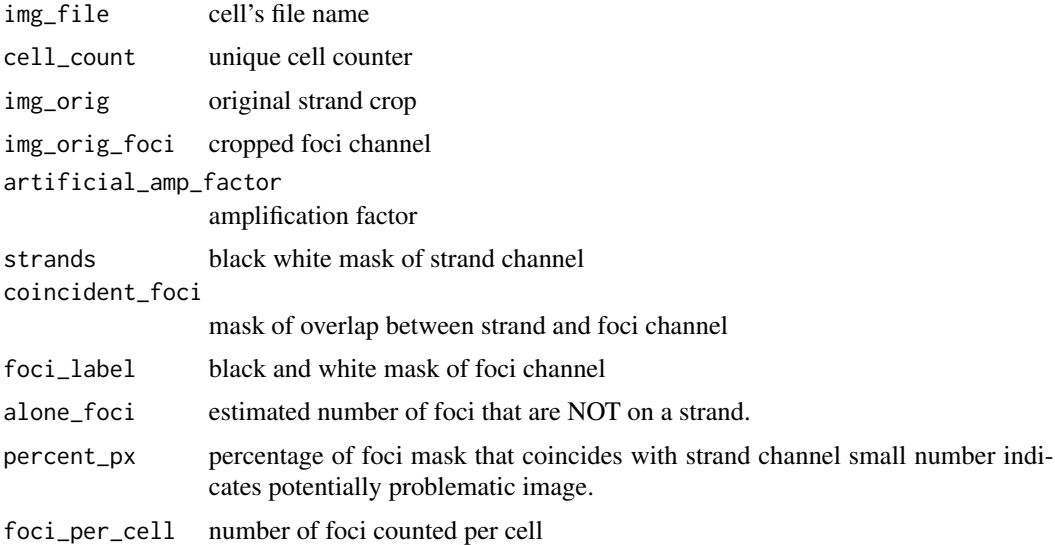

# Value

displays key steps from raw image to coincident foci count

annotate\_foci\_counting\_adjusted

*annotate\_foci\_counting\_adjusted*

# Description

Contains all plotting routines for count foci annotation

```
annotate_foci_counting_adjusted(
 img_file,
 cell_count,
  img_orig,
  img_orig_foci,
  artificial_amp_factor,
  strands,
  coincident_foci,
  foci_label,
 alone_foci,
 percent_px,
  foci_per_cell
\mathcal{E}
```
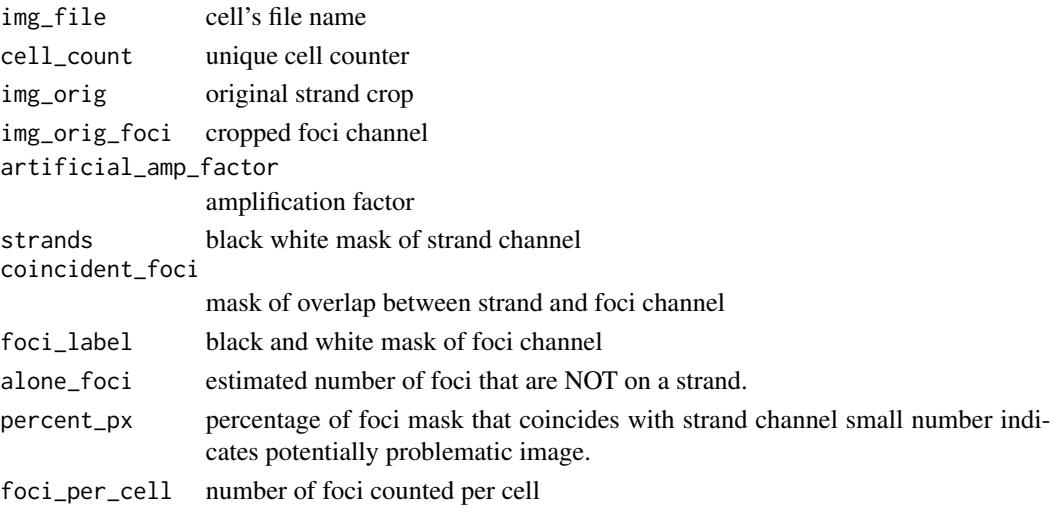

# Value

displays key steps from raw image to coincident foci count

append\_data\_frame *append\_data\_frame*

#### Description

applies new row to data frame

```
append_data_frame(
 WT_str,
 KO_str,
 WT_out,
 KO_out,
  img_file,
  foci_areas,
  df_cells,
 cell_count,
  stage,
  foci_per_cell,
  image_mat,
 percent_px,
  alone_foci,
 discrepant_category,
 C1
\mathcal{E}
```
<span id="page-3-0"></span>

# <span id="page-4-0"></span>auto\_crop\_fast 5

#### Arguments

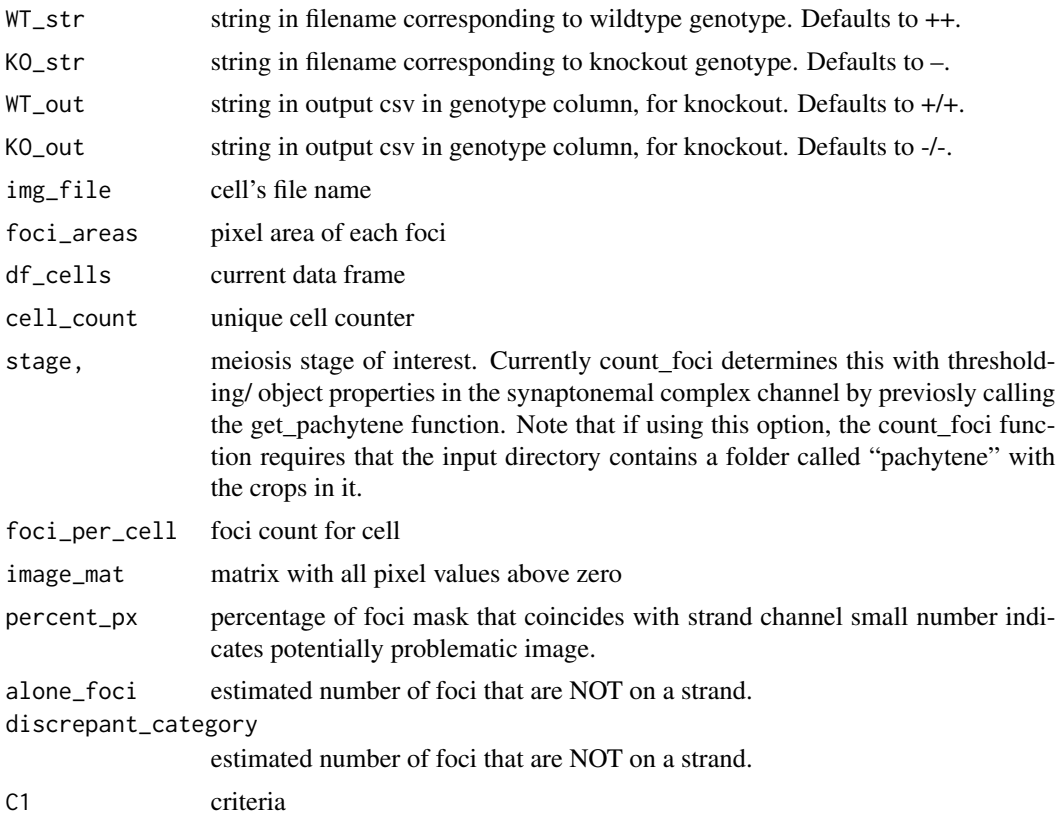

#### Value

data frame with new row

auto\_crop\_fast *auto\_crop\_fast*

# Description

crop an image around each viable cell candidate.

```
auto_crop_fast(
 img_path,
 max_{cell}area = 20000,
 min_cell_area = 7000,
 mean\_pix = 0.08,
 annotation = "off",
```

```
blob_factor = 15,
 bg_blob_factor = 10,
 offset = 0.2,final_blob_amp = 10,
  test\_amount = 0,brush_size_blob = 51,
 sigma_blob = 15,
 channel3_string = "DAPI",
 channel2_string = "SYCP3",
 channel1_string = "MLH3",
 file_ext = "jpeg",
  third_channel = "off",
 cell_aspect_ratio = 2,
 strand_amp = 2,
 path_out = img_path,
 resize_1 = 720,crowded_cells = "FALSE",
 watershed_radius = 50,
 watershed_tol = 0.2,
 cropping_factor = 1.3
)
```
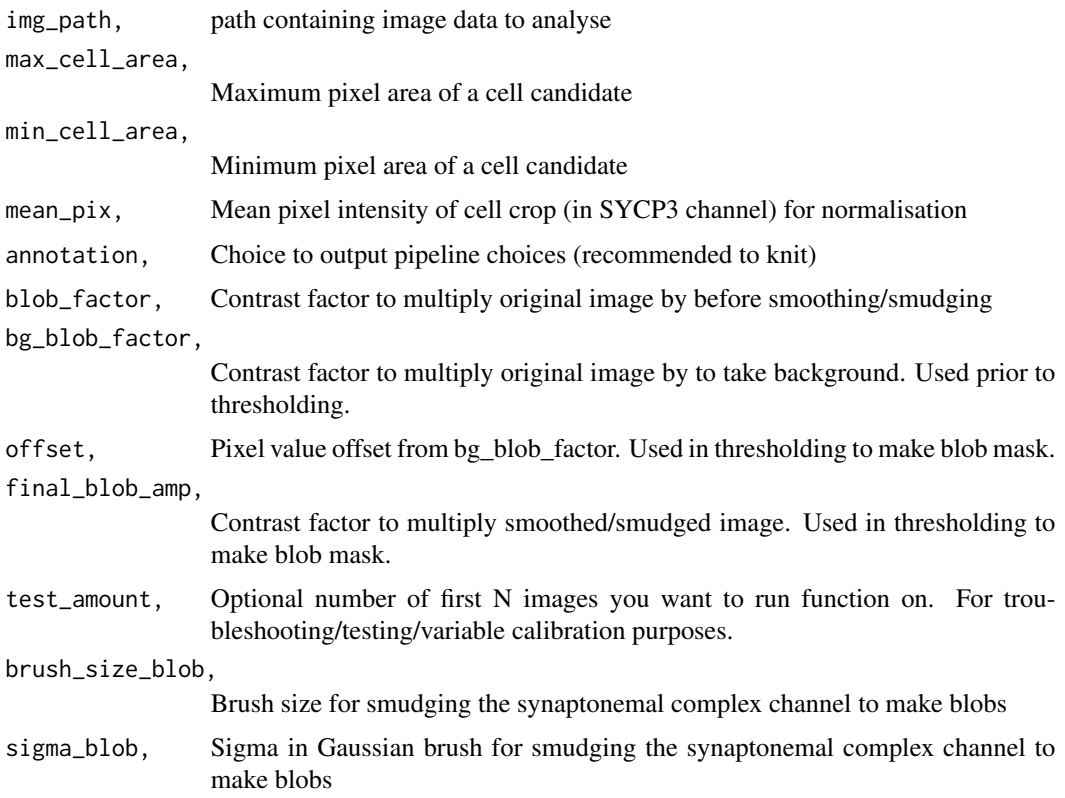

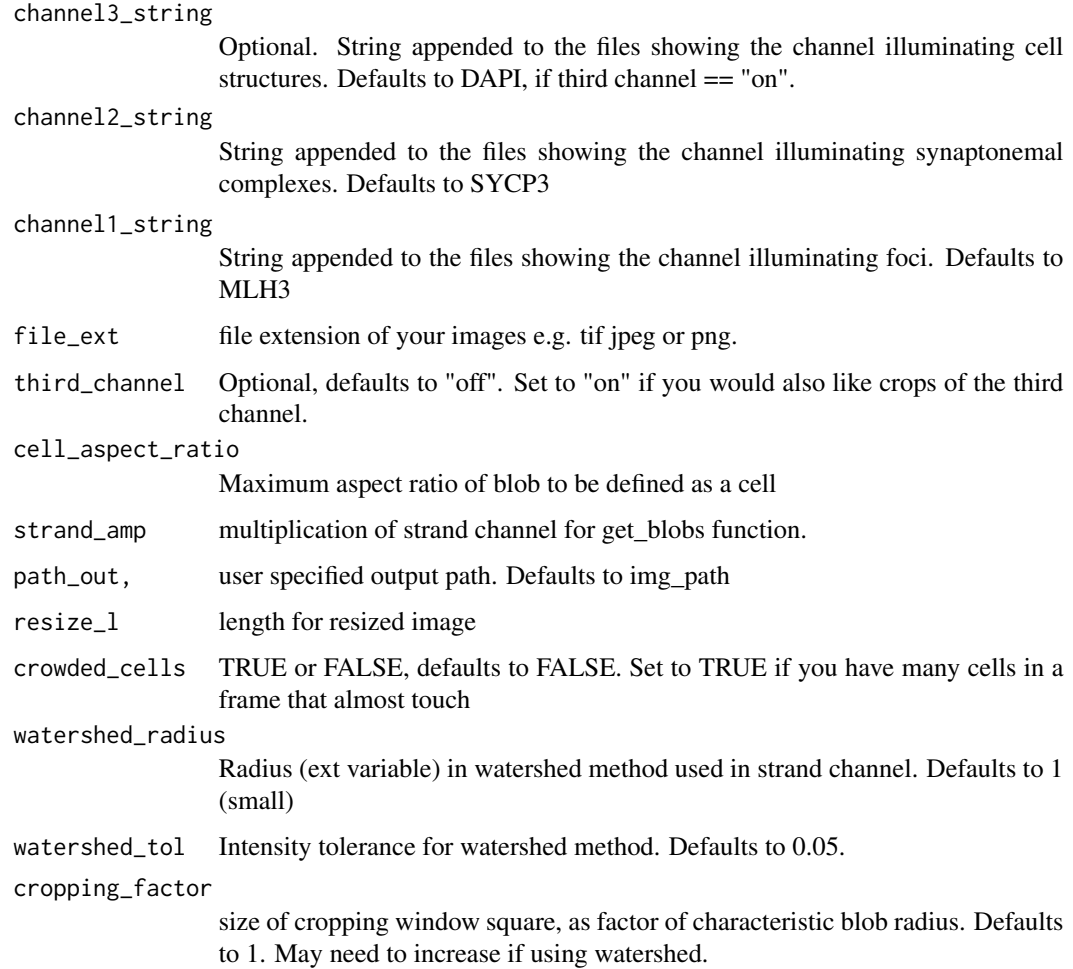

#### Details

This function takes all images in a directory, and crops around individual cells according to the antibody that stains synaptonemal complexes e.g. SYCP3. First, it increases the brightness and smudges the image with a Gaussian brush, and creates a mask using thresholding (get\_blobs). Then it deletes cell candidates in the mask deemed too large, too small, or too long (keep\_cells). Using the computeFeatures functions from EBImage to locate centre and radius, the cropping area is determined and the original image cropped. These images are saved in either a user specified directory, or a crops folder at the location of the image files.

#### Value

cropped synaptonemal complex and foci channels around single cells, regardless of stage

#### Author(s)

Lucy McNeill

#### <span id="page-7-0"></span>Examples

```
demo_path = paste0(system.file("extdata",package = "synapsis"))
auto_crop_fast(demo_path, annotation = "on", max_cell_area = 30000,
min_cell_area = 7000, file_ext = "tif",crowded_cells = TRUE)
```
count\_foci *count\_foci*

#### Description

Calculates coincident foci in synaptonemal complex and foci channel, per cell

```
count_foci(
  img_path,
  stage = "none",
  offset_px = 0.2,
  offset_factor = 2,
  brush_size = 3,brush_sigma = 3,
  foci\_norm = 0.01,
  annotation = "off",
  channel2_string = "SYCP3",
  channel1_string = "MLH3",
  file\_ext = "jpeg",KO_{str} = "--",WT\_str = "++",KO_out = "--/--",WT_out = "+/+'",watershed_stop = "off",
  watershed_radius = 1,
  watershed_tol = 0.05,
  crowded_foci = TRUE,
  artificial_amp_factor = 1,
  strand_amp = 2,
  min_foci = -1,
  disc\_size = 51,modify_problematic = "off",
  disc_size_foci = 5,
  C1 = 0.02,
  C2 = 0.46,
  C_weigh_foci_number = TRUE
)
```
# count\_foci 9

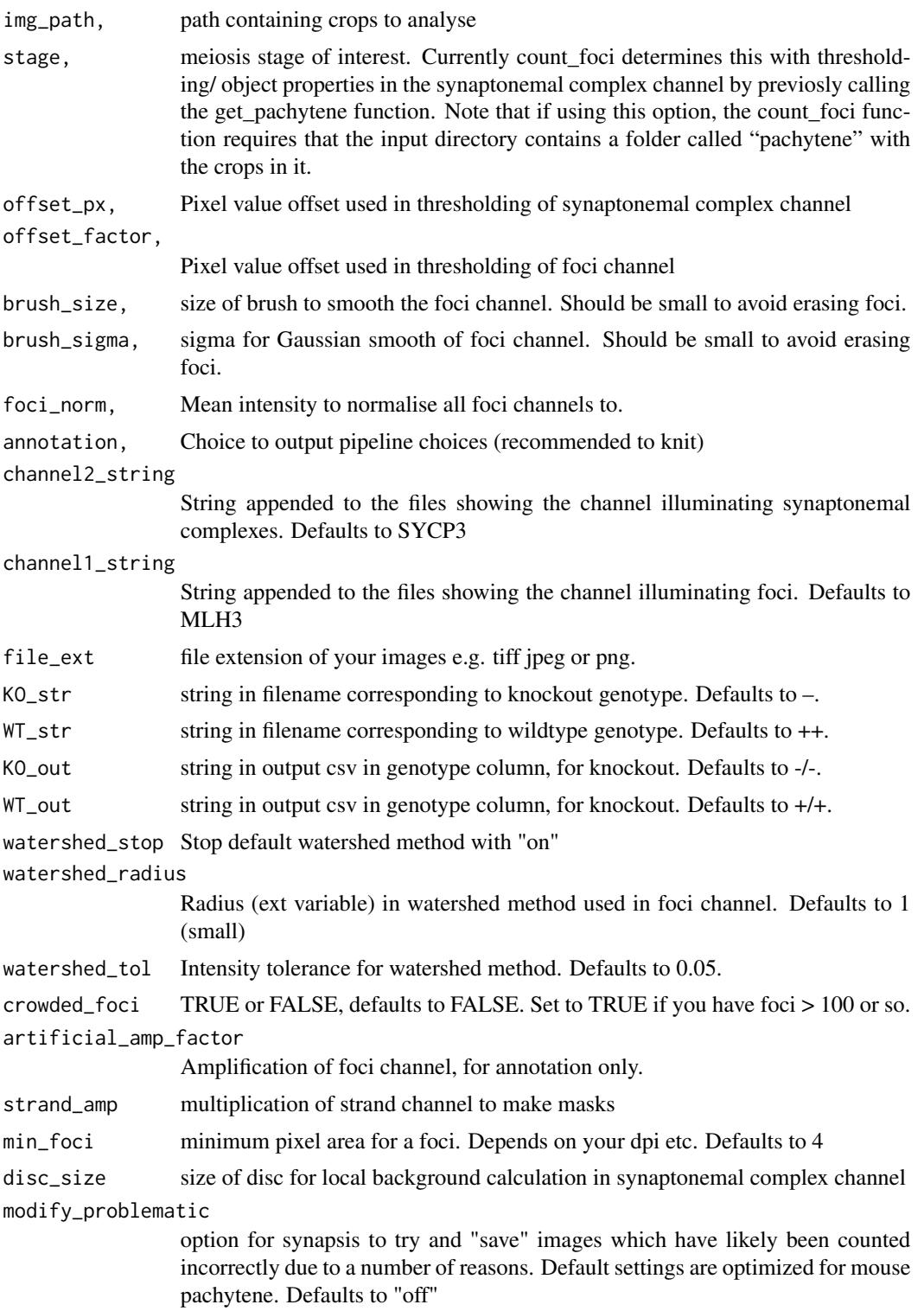

<span id="page-9-0"></span>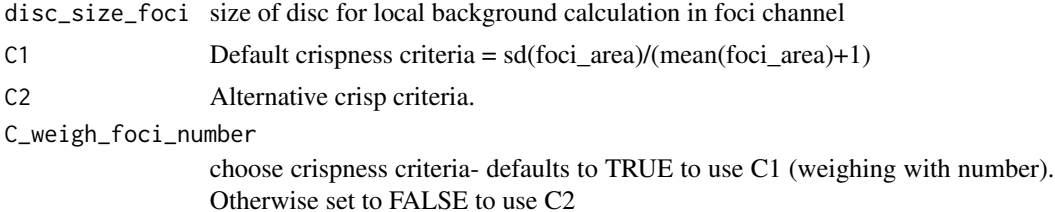

#### Details

In this function, masks for the synaptonemal complex (SC) and foci channel are created from the saved crops of single/individual cells. These masks are computed using (optional) input parameters related to meiosis stage/ how well spread chromosomes are (for the former) and related to smoothing, thresholding and how "crowded" foci are for the latter. Finally, these two masks are multiplied, and the number of objects found with EBImage's computeFeatures are the colocalizing foci.

The file, cell number, foci count etc. are output as a data frame.

#### Value

data frame with foci count per cell

#### Author(s)

Lucy McNeill

#### Examples

```
demo_path = paste0(system.file("extdata",package = "synapsis"))
foci_counts <- count_foci(demo_path,offset_factor = 3, brush_size = 3,
brush_sigma = 3, annotation = "on", stage = "pachytene")
```
crop\_single\_object\_fast

*crop\_single\_object\_fast*

#### Description

Creates mask for every individual cell candidate in mask

```
crop_single_object_fast(
  retained,
  OOI_final,
  counter_final,
  img_orig,
  img_orig_foci,
  img_orig_DAPI = "blank",
```

```
file_sc,
file_foci,
file\_DAPI = "blank",cell_count,
mean_pix,
annotation,
file_base,
img_path,
r_max,
cx,
cy,
channel3_string,
channel2_string,
channel1_string,
file_ext,
third_channel,
path_out,
img_orig_highres,
resize_l,
crowded_cells,
cropping_factor
```
)

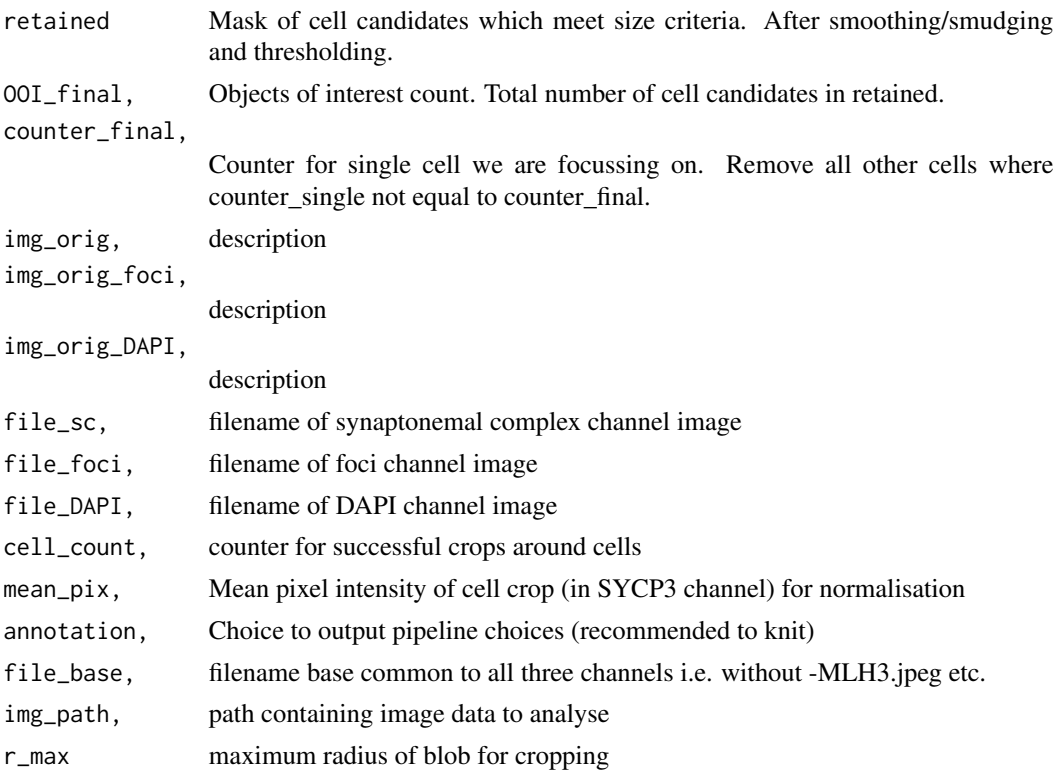

<span id="page-11-0"></span>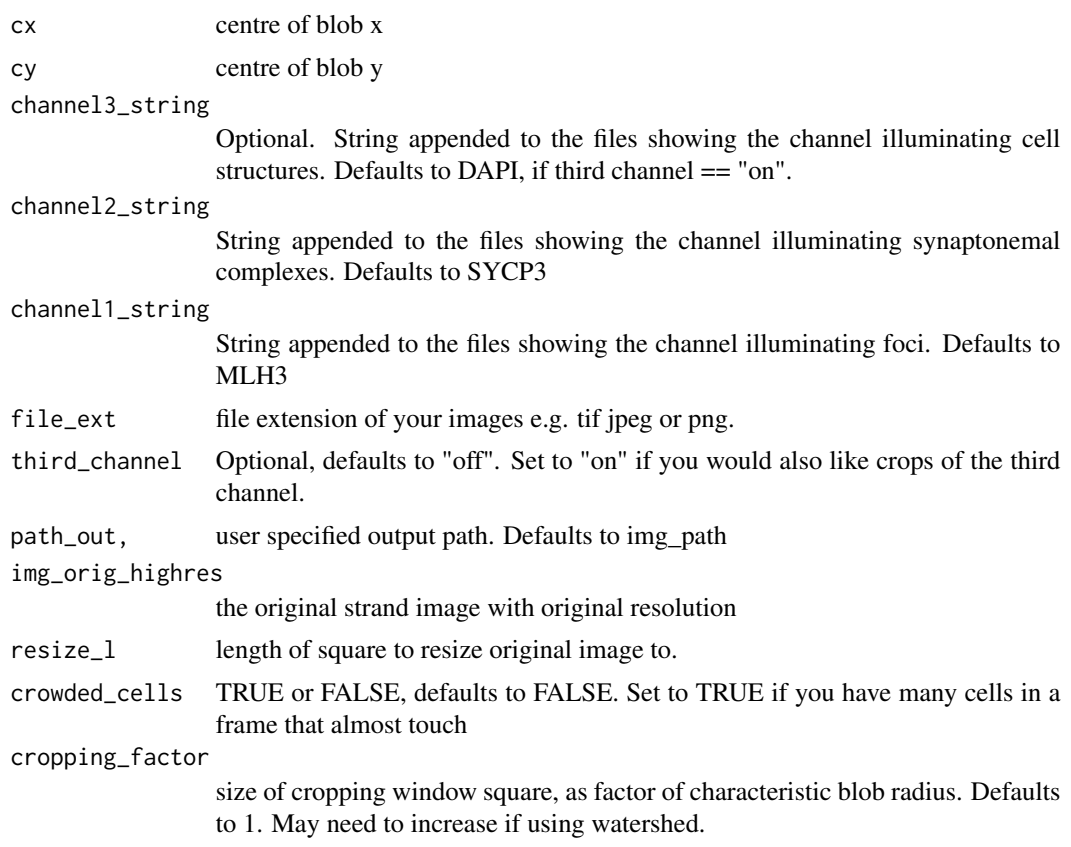

Crops around all candidates in both channels

get\_blobs *get\_blobs*

# Description

Makes mask of all objects bright enough to be classified as a cell cadidate

```
get_blobs(
  img_orig,
 blob_factor,
 bg_blob_factor,
 offset,
 final_blob_amp,
 brush_size_blob,
```
<span id="page-12-0"></span> $get\_C1$  13

```
sigma_blob,
 watershed_tol,
 watershed_radius,
 crowded_cells,
  annotation
)
```
# Arguments

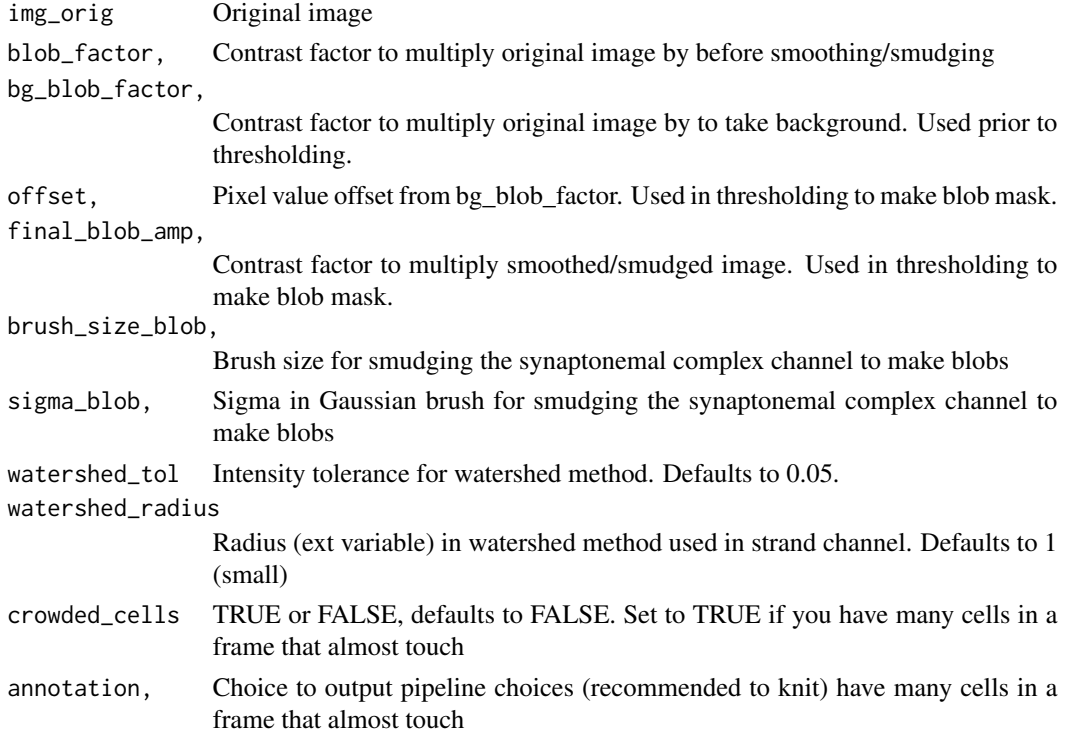

# Value

Mask with cell candidates

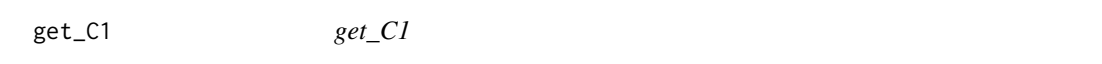

# Description

calculates the statistic to compare to crisp\_criteria, which determines whether the foci count will be reliable

```
get_C1(foci_areas, foci_per_cell, C_weigh_foci_number)
```
<span id="page-13-0"></span>foci\_areas pixel area of each foci foci\_per\_cell foci count for cell C\_weigh\_foci\_number choose crispness criteria- defaults to TRUE to use C1 (weighing with number). Otherwise set to FALSE to use C2

#### Value

statistic to comapre to crisp\_criteria

get\_coincident\_foci *get\_coincident\_foci*

#### Description

calculates the statistic to compare to crisp\_criteria, which determines whether the foci count will be reliable

```
get_coincident_foci(
 offset_px,
  offset_factor,
  brush_size,
  brush_sigma,
  annotation,
  watershed_stop,
  watershed_radius,
  watershed_tol,
  crowded_foci,
  artificial_amp_factor,
  strand_amp,
  disc_size,
  disc_size_foci,
  img_file,
  cell_count,
  img_orig,
  img_orig_foci,
  stage,
  WT_str,
 KO_str,
 WT_out,
 KO_out,
  C1_search,
  discrepant_category,
```
get\_coincident\_foci 15

```
C1,
 C2,
 df_cells,
 C_weigh_foci_number
)
```
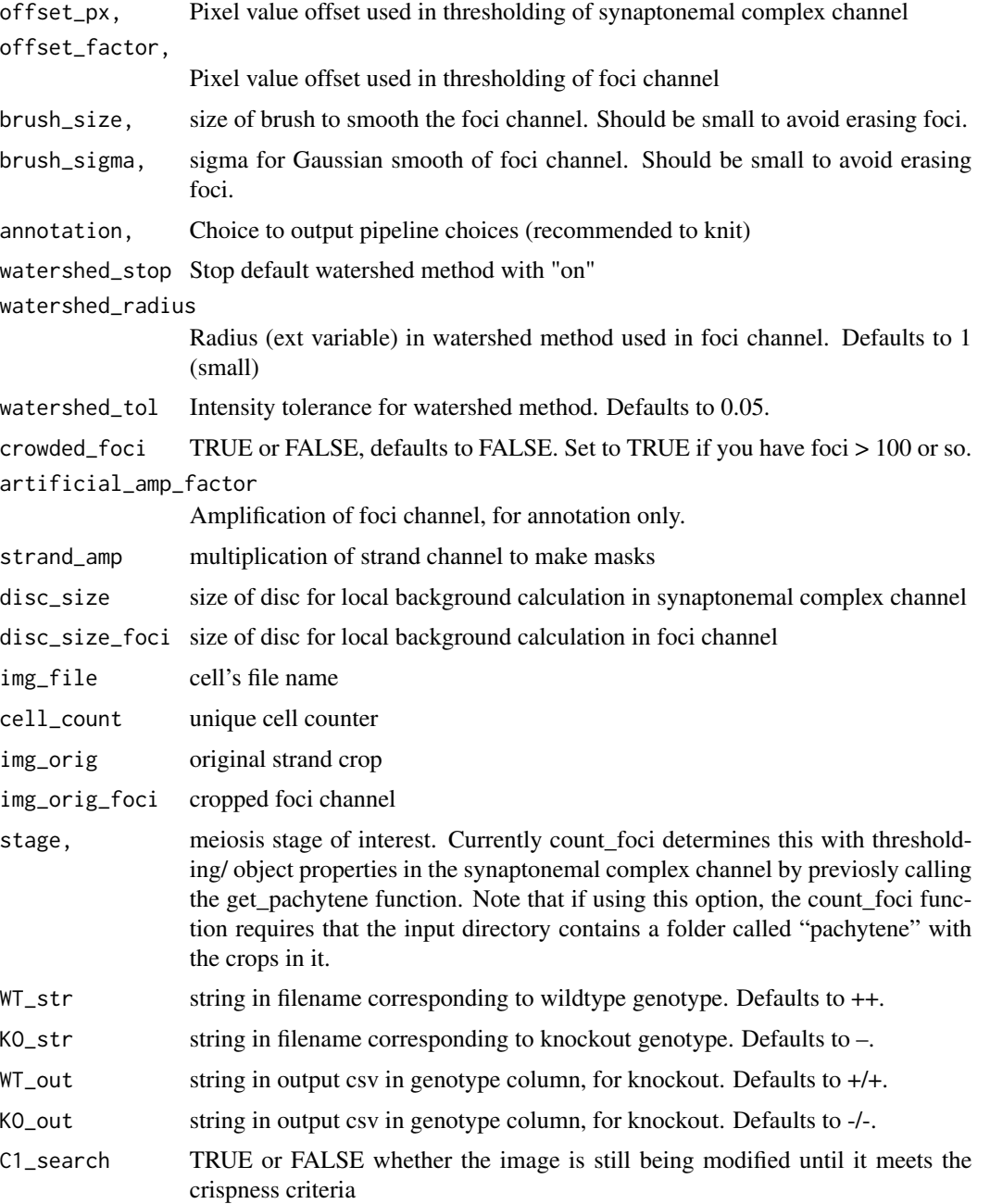

<span id="page-15-0"></span>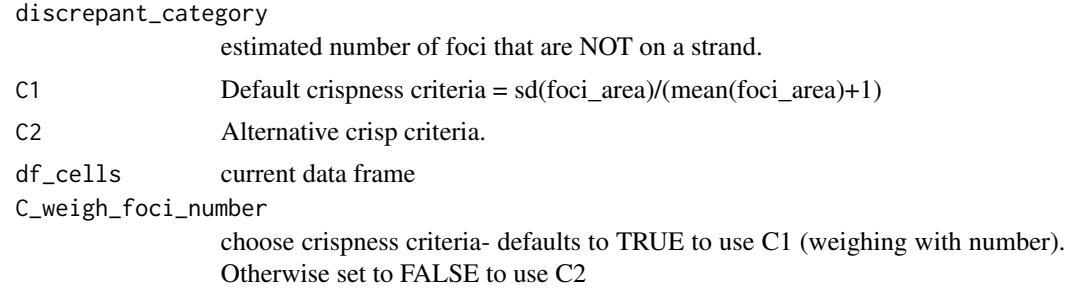

data frame with new row with most recent foci per cell appended

get\_foci\_per\_cell *get\_foci\_per\_cell*

#### Description

creates mask for coincident foci

#### Usage

```
get_foci_per_cell(
  img_file,
  offset_px,
  stage,
  strands,
  watershed_stop,
  foci_label,
  annotation,
  cell_count,
  img_orig,
  img_orig_foci,
  artificial_amp_factor,
  coincident_foci
\mathcal{L}
```
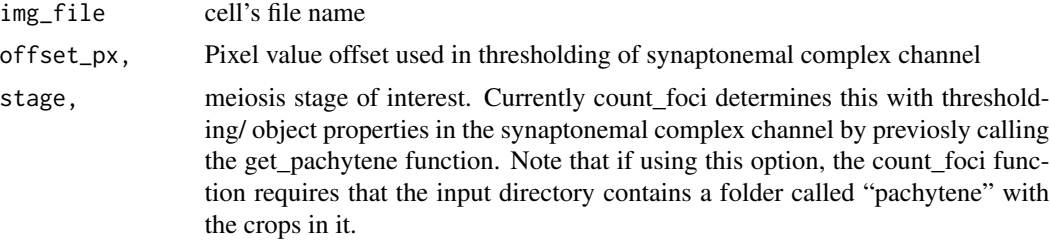

<span id="page-16-0"></span>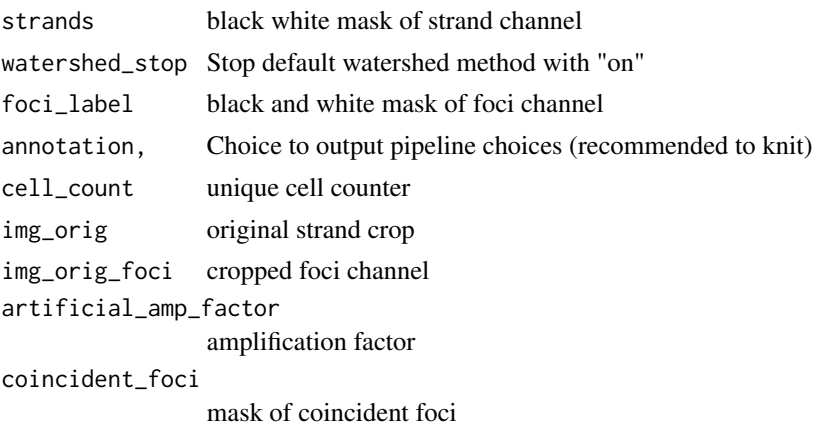

number of foci per cell

get\_overlap\_mask *get\_overlap\_mask*

#### Description

creates mask for coincident foci

# Usage

```
get_overlap_mask(
  strands,
  foci_label,
  watershed_stop,
  img_orig_foci,
  watershed_radius,
  watershed_tol
\mathcal{L}
```
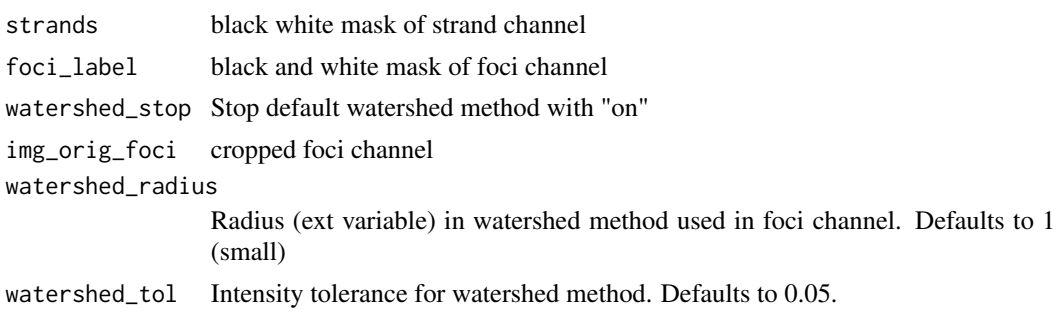

<span id="page-17-0"></span>mask with coincident foci on strands

get\_pachytene *get\_pachytene*

## Description

Identifies crops in pachytene

#### Usage

```
get_pachytene(
  img_path,
  species_num = 20,
 offset = 0.2,
  ecc_{thresh} = 0.85,
  area_{th}resh = 0.06,
  annotation = "off",channel2_string = "SYCP3",
  channel1_string = "MLH3",
  file_ext = "jpeg",
 KO\_str = "--",WT\_str = "++",KO_out = "--/--",WT_out = "+/+',
 path_out = img_path,
 artificial_amp_factor = 3,
  strand_amp = 2,
 resize_1 = 120\mathcal{L}
```
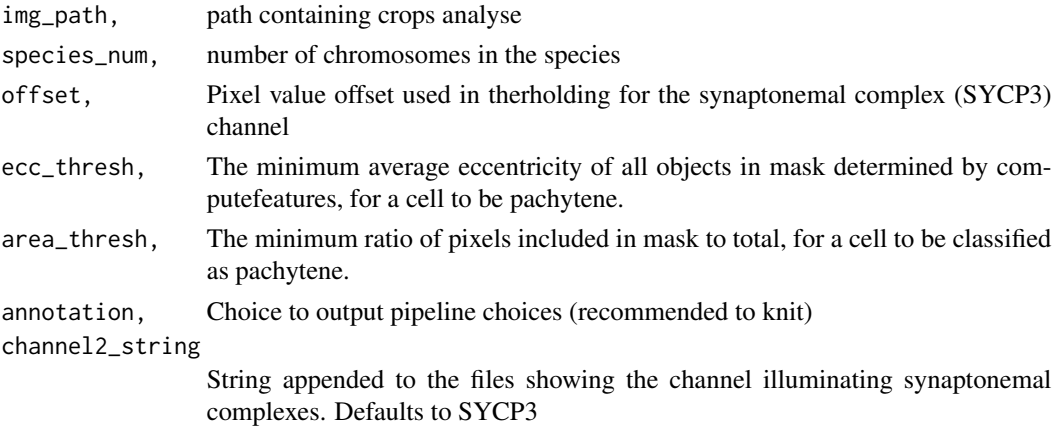

#### <span id="page-18-0"></span>keep\_cells 19

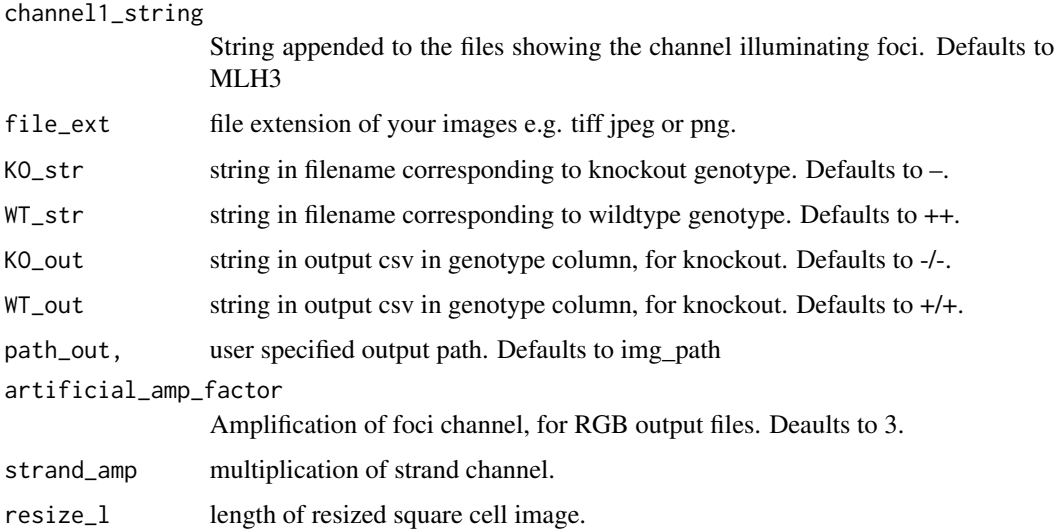

#### Details

This function takes the crops make by auto\_crop fast, and determines the number of synaptonemal complex candidates by considering the local background and using EBImage functions. In general, very bright objects which contrast highly with the background will be classified as the same object. Dim objects will likely be classified as many different objects. If the number of objects is too high compared to the species number (species\_num) then the cell is determined to not be in pachytene. Note that this function has been optimized for mouse cells which can be very well spread / separated.

#### Value

Pairs of foci and synaptonemal channel crops for pachytene

#### Author(s)

Lucy McNeill

#### Examples

```
demo_path = paste0(system.file("extdata",package = "synapsis"))
SYCP3_stats <- get_pachytene(demo_path,ecc_thresh = 0.8, area_thresh = 0.04, annotation = "on")
```
keep\_cells *keep\_cells*

#### Description

Deletes objects in mask which are too small, large, oblong i.e. unlikely to be a cell

# Usage

```
keep_cells(
 candidate,
 max_cell_area,
 min_cell_area,
 cell_aspect_ratio,
 crowded_cells,
  annotation
)
```
#### Arguments

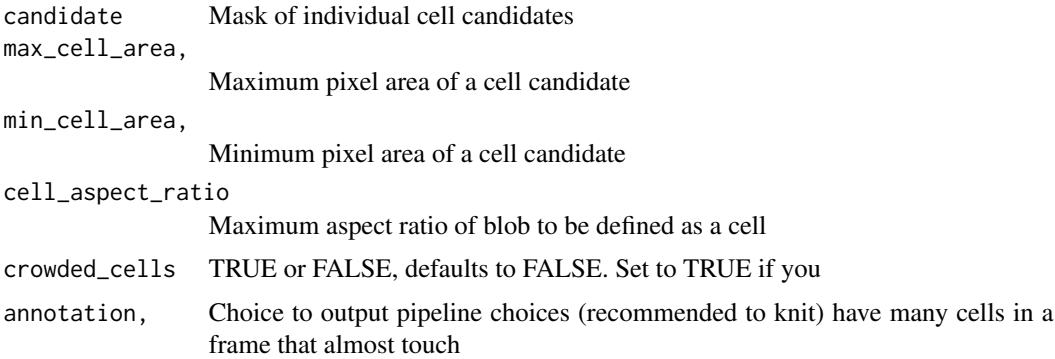

#### Value

Mask of cell candidates which meet size criteria

make\_foci\_mask *make\_foci\_mask*

#### Description

creates foci mask for foci channel crop

```
make_foci_mask(
  offset_factor,
  bg,
  crowded_foci,
  img_orig_foci,
  brush_size,
  brush_sigma,
  disc_size_foci
\mathcal{E}
```
<span id="page-19-0"></span>

<span id="page-20-0"></span>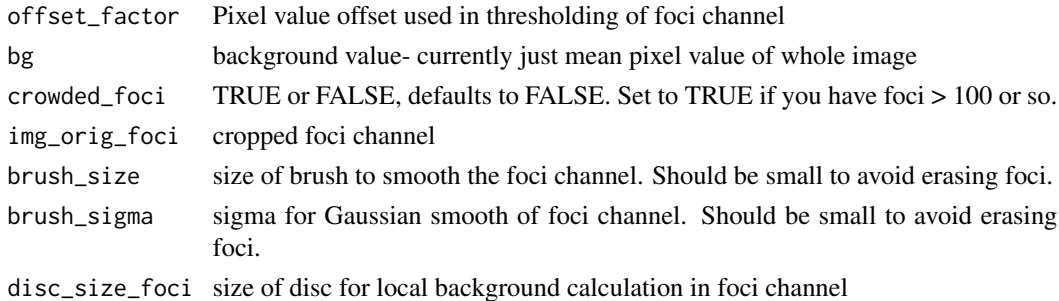

#### Value

foci mask

make\_strand\_mask *make\_strand\_mask*

# Description

creates strand mask for strand channel crop

#### Usage

```
make_strand_mask(
  offset_px,
  stage,
  img_orig,
  disc_size,
  brush_size,
  brush_sigma
)
```
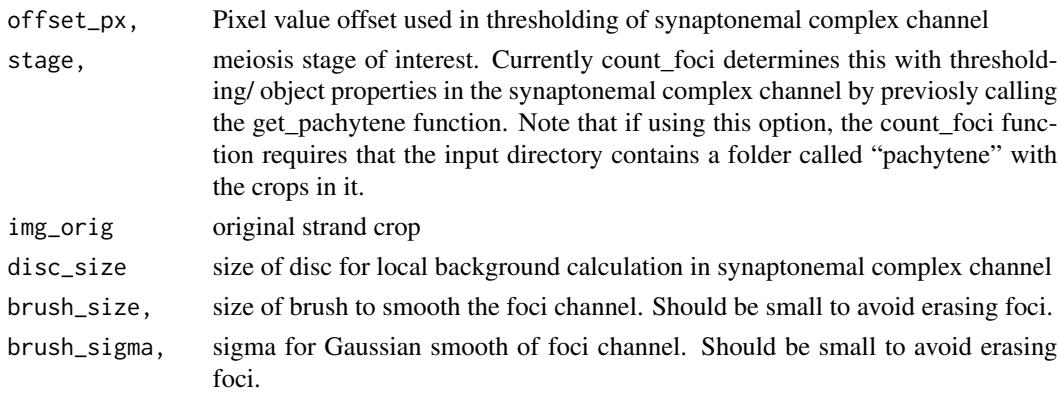

<span id="page-21-0"></span>strand mask

remove\_XY *remove\_XY*

# Description

applies new row to data frame

# Usage

```
remove_XY(foci_label, foci_candidates, foci_areas)
```
# Arguments

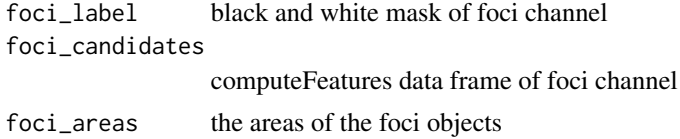

### Value

mask with XY blob removed

# <span id="page-22-0"></span>Index

annotate\_foci\_counting, [2](#page-1-0) annotate\_foci\_counting\_adjusted, [3](#page-2-0) append\_data\_frame, [4](#page-3-0) auto\_crop\_fast, [5](#page-4-0)

count\_foci, [8](#page-7-0) crop\_single\_object\_fast, [10](#page-9-0)

get\_blobs, [12](#page-11-0) get\_C1, [13](#page-12-0) get\_coincident\_foci, [14](#page-13-0) get\_foci\_per\_cell, [16](#page-15-0) get\_overlap\_mask, [17](#page-16-0) get\_pachytene, [18](#page-17-0)

keep\_cells, [19](#page-18-0)

make\_foci\_mask, [20](#page-19-0) make\_strand\_mask, [21](#page-20-0)

remove\_XY, [22](#page-21-0)